<span id="page-0-0"></span>VŠB – Technická univerzita Ostrava Fakulta elektrotechniky a informatiky Katedra aplikované matematiky

# **Paralelní řešení časo-prostorových úloh Parallel solution to transient problems by space-time methods**

2016 Ivo Peterek

VŠB - Technická univerzita Ostrava Fakulta elektrotechniky a informatiky Katedra aplikované matematiky

## Zadání bakalářské práce

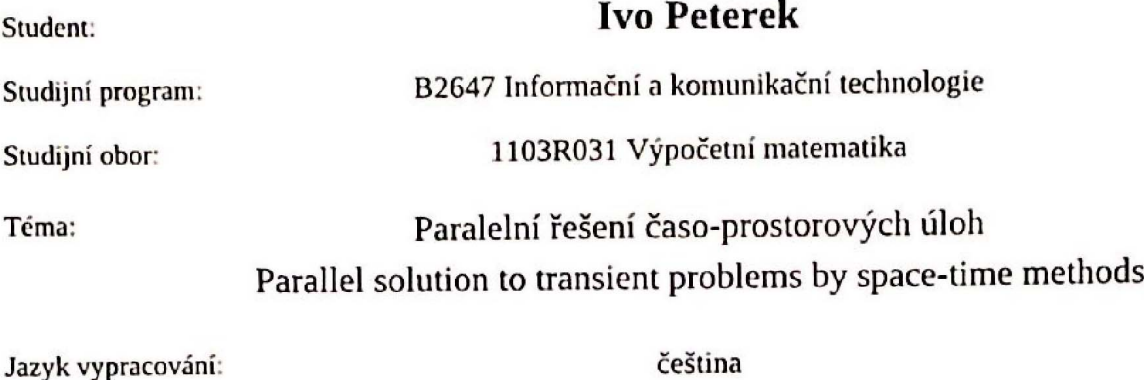

Zásady pro vypracování:

Časově-závislé úlohy, např. rovnice vedení tepla nebo Navier-Stokesovy rovnice proudění tekutin, jsou tradičně diskretizovány zvlášť v čase a zvlášť v prostorových souřadnicích. Paralelizace výpočtu je možná pouze v rámci jedné časové iterace a není příliš efektivní. Tato práce se bude zabývat novým přístupem, kdy se nahlíži na čas jako na další prostorovou souřadnici. Doba výpočtu je paralelně škálovatelná, tzn. je nepřímo úměrná počtu výpočetních jader nezávisle na délce časového intervalu. Práce zahrnuje:

- časo-prostorovou diskretizaci rovnice vedení tepla,

- studium konvergence přibližných řešení k přesnému,

- návrh paralelní implementace.

Seznam doporučené odborné literatury:

[1] M. Neumueller, Space-Time Methods. Doktorská práce, TU Graz (2013)

Formální náležitosti a rozsah bakalářské práce stanoví pokyny pro vypracování zveřejněné na webových stránkách fakulty.

doc. Ing. Dalibor Lukáš, Ph.D. Vedoucí bakalářské práce:

Datum zadání:

Datum odevzdání:

29.04.2016

01.09.2015

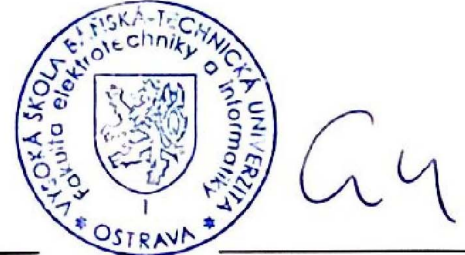

doc. RNDr. Jiří Bouchala, Ph.D. vedoucí katedry

prof. RNDr. Václav Snášel, CSc. děkan fakulty

Prohlašuji, že jsem tuto bakalářskou práci vypracoval samostatně. Uvedl jsem všechny literární prameny a publikace, ze kterých jsem čerpal.

Clerch

V Ostravě 29. dubna 2016

Rád bych na tomto místě poděkoval doc. Ing. Daliboru Lukášovi, Ph.D. za mnohé rady, ochotu, trpělivost a motivaci při řešení této práce.

#### **Abstrakt**

Tato práce se zabývá řešením jednodimenzionální nestacionární úlohy vedení tepla v časoprostorové doméně. Numerické řešení je založeno na časo-prostorové metodě konečných prvků, která vede na soustavu lineárních rovnic. Práce studuje konvergenci aproximace řešení metodou konečných prvků a ukazuje souvislost s konvergencí bilineární interpolace. Dále ukazuje, jak lze soustavu lineárních rovnic metodou Schurova doplňku v časo-prostorové doméně dekomponovat na menší oblasti. Nakonec rozebírá možnosti paralelní implementace řešeného problému.

**Klíčová slova**: rovnice vedení tepla, časo-prostorová metoda konečných prvků, metoda Schurova doplňku, paralelní implementace

#### **Abstract**

This bachelor thesis will discuss the one-dimensional transient heat conduction problem in spacetime domain. The numerical solution is based on the time-space finite element method, which leads to a system of linear equations. Thesis studies the convergence of finite element method and shows the relationship with the convergence of bilinear interpolation. It also shows how to decompose a system of linear equations using Schur complement in the space-time domain into smaller areas. Finally, we discuss the possibility of parallel implementation of the problem.

**Key Words**: heat equation, space-time finite element method, Schure complement method, paralel implementation

## **Obsah**

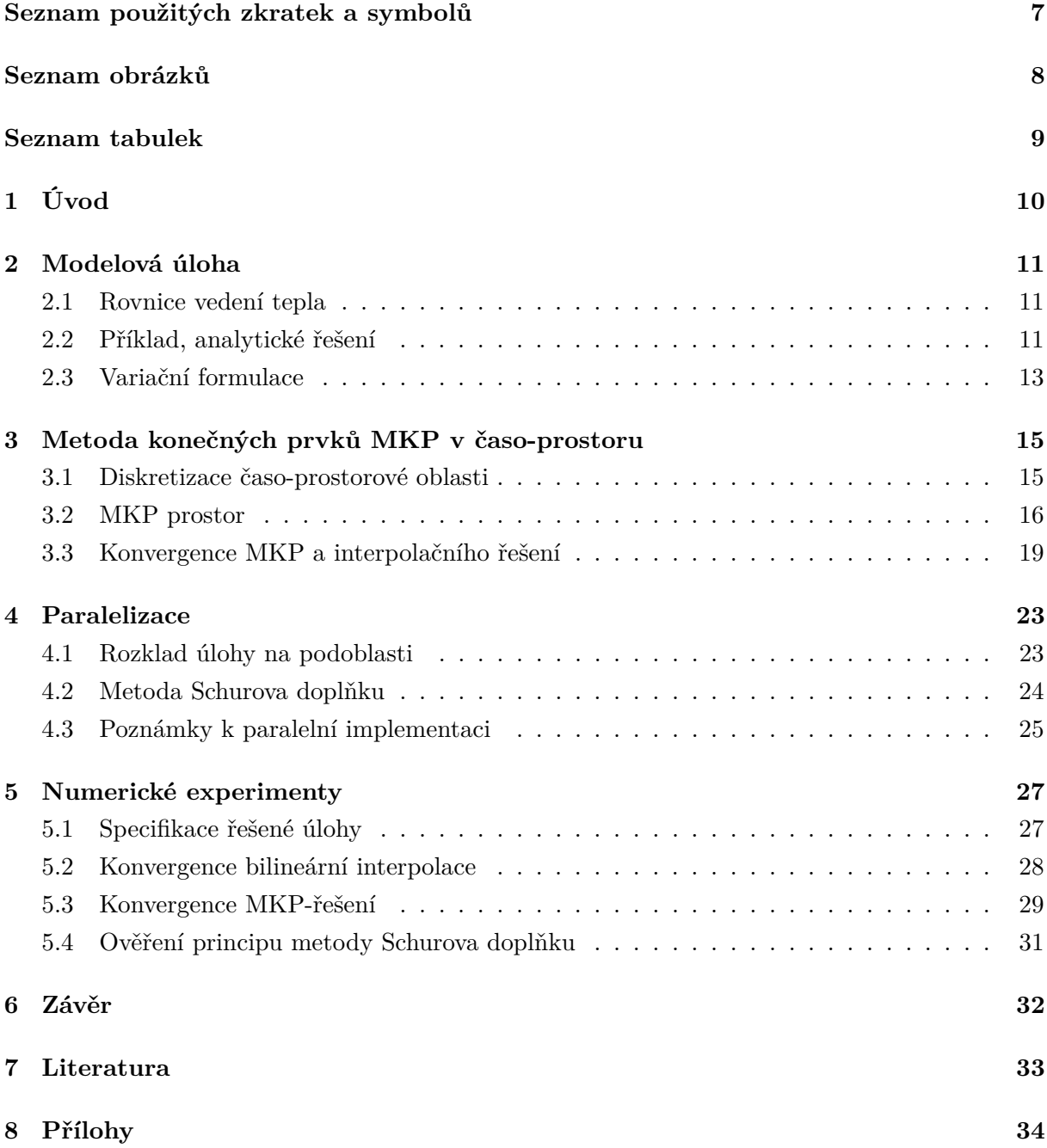

## **Seznam použitých zkratek a symbolů**

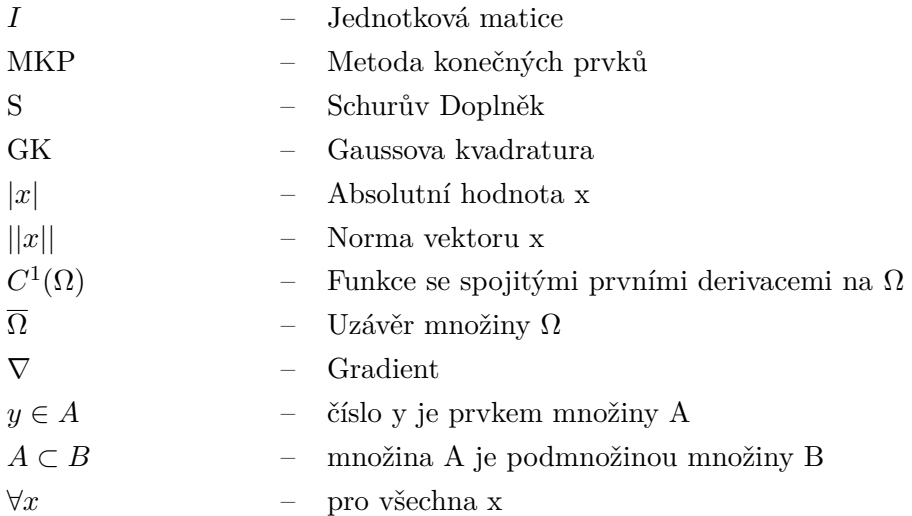

## **Seznam obrázků**

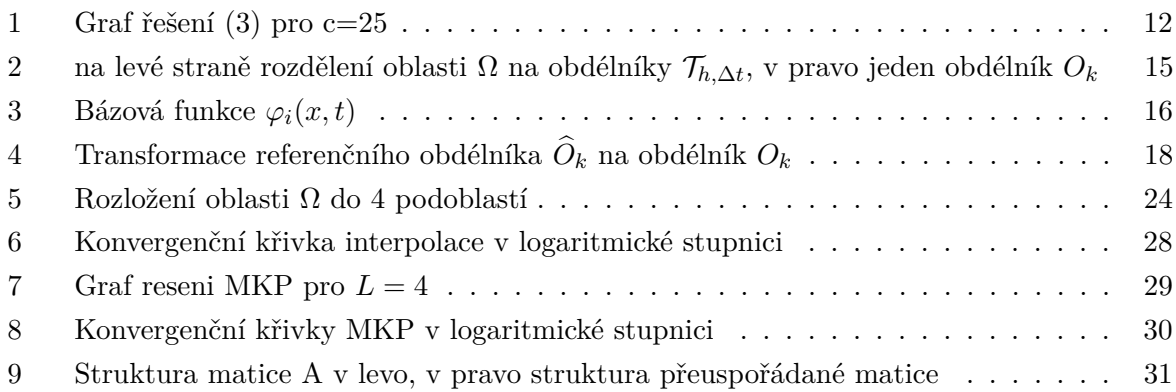

## **Seznam tabulek**

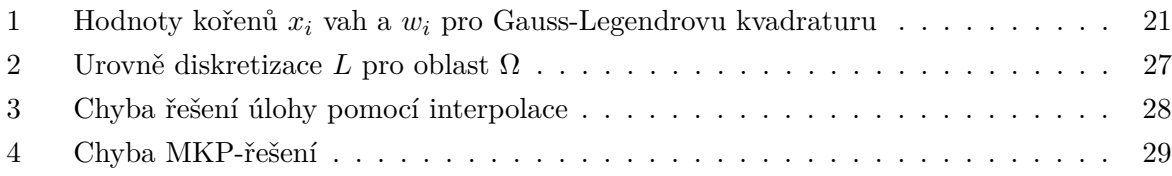

## <span id="page-9-0"></span>**1 Úvod**

Rozvoj paralelních počítačů umožňuje použít výpočetní metody, které by dříve nebyly myslitelné. Inženýrské úlohy modelované parciálními diferenciálními rovnicemi, např. mechanika, se dnes umí řešit v řádu minut pro diskretizace v miliardách prostorových neznámých. Tradiční řešení časově závislých úloh diskretizací do časových vrstev není vhodné pro paralelní implementaci. Nově se proto uvažuje čas jako další prostorová proměnná. Diskretizace metodou konečných prvků v časo-prostoru vede na rozsáhlé soustavy rovnic, které však lze dobře paralelizovat v časo-prostorové doméně [1, 2, 3]. Numerické řešení navíc konverguje uniformně v čase, na rozdíl od tradičních časových schémat např. Eulerovy metody nebo metody Runge-Kutta.

V této práci se zabýváme nestacionární úlohou vedení tepla v tyči a jejím numerickým řešením metodou konečných prvků. Práce je strukturována následovně. V kapitole 2 se nejprve seznámíme s parciální diferenciální rovnicí vedení tepla a odvodíme variační formulaci. V kapitole 3 se zabývám časo-prostorovou metodou konečných prvků, která vede na soustavu lineárních rovnic. Kapitola 3 ukazuje jak dekomponovat časoprostorovou doménu do oblastí a navrhuje paralelní řešení. Obsahem kapitoly 5 je rozbor výsledků numerických experimentů provedených v praktické části této práce.

#### <span id="page-10-0"></span>**2 Modelová úloha**

#### <span id="page-10-1"></span>**2.1 Rovnice vedení tepla**

Budeme se zabývat parciální diferenciální rovnicí vedení tepla v jednorozměrné tyči délky *L* v čase ⟨0*, T*⟩ s konstantní hustotou *ρ* a konstantní měrnou tepelnou kapacitou *c*. Funkcí *u* = *u*(*x, t*) rozumíme teplotu v bodě *x* a čase *t*. Označme *ρcu*(*x, t*) jako hustotu tepelné energie. Dále tepelným tokem *τ* (*x, t*) nazveme množství tepla, procházející bodem *x* za jednotku času *t* ve směru z části  $\langle x - h, x \rangle$  do části  $\langle x, x + h \rangle$ . Definujme také počáteční stav  $u(x, t_0) = u_0(x)$ .

$$
\rho c \frac{\partial u}{\partial t}(x, t) = \frac{\partial \tau}{\partial x}(x, t)
$$

**Poznámka 2.1** pro jednoduchost neuvažujeme žádné tepelné zdroje.

Vztah mezi teplotou a tepelným tokem určuje Fourierův zákon. Říká nám, že vektor hustoty tepelného toku *τ* je úměrný gradientu teploty ∇*u* v součinu s konstantou tepelné vodivosti *k* a má opačný směr.

$$
\tau = -k \frac{\partial u}{\partial x}
$$

kde  $k > 0$ .

<span id="page-10-3"></span>Bude-li konstanta *ρ* = 1, pak dosazením z Fourierova zákona získáme rovnici:

$$
c\frac{\partial u}{\partial t}(x,t) - \frac{\partial^2 u}{\partial x^2}(x,t) = 0\tag{1}
$$

a počáteční úlohu

$$
(P) \qquad \begin{cases} c\frac{\partial u}{\partial t}(x,t) - \frac{\partial^2 u}{\partial x^2}(x,t) = 0, & x \in (0,L), \quad t \in (0,T), \\ u(0,t) = 0, & t \in (0,T), \\ u(L,t) = 0, & t \in (0,T), \\ u(x,t_0) = u_0(x) & x \in \langle 0,L \rangle. \end{cases}
$$

**Poznámka 2.2** Okrajové podmínky v počáteční úloze (P) jsou uvedeny jako příklad a mohou být různě změněny.

#### <span id="page-10-2"></span>**2.2 Příklad, analytické řešení**

Uvažujeme počáteční úlohu (P) pro  $x \in (0,1)$ ,  $t \in (0,2)$  s s touto počáteční podmínkou:

$$
u(x, t_0) = \sin(\pi x) \quad x \in \langle 0, 1 \rangle. \tag{2}
$$

<span id="page-11-3"></span>Výsledek analytického řešení této úlohy je ve tvaru:

$$
u(x,t) = e^{-\frac{\pi^2}{c}t} \sin(\pi x).
$$
 (3)

<span id="page-11-1"></span>Ověřme si nyní, že výsledek je správný. Nejprve provedeme výpočet potřebných parciálních derivací:

$$
\frac{\partial u}{\partial t}(x,t) = -\frac{\pi^2 e^{-\frac{\pi^2}{c}t} \sin(\pi x)}{c},\tag{4}
$$

$$
\frac{\partial^2 u}{\partial x^2}(x,t) = -\pi^2 e^{-\frac{\pi^2}{c}t} \sin(\pi x). \tag{5}
$$

<span id="page-11-2"></span>Po dosazení parciálních derivací [\(4\)](#page-11-1) a [\(5\)](#page-11-2) do rovnice [\(1\)](#page-10-3) dostaneme:

$$
-\pi^2 e^{-\frac{\pi^2}{c}t} \sin(\pi x) + \pi^2 e^{-\frac{\pi^2}{c}t} \sin(\pi x) = 0.
$$

<span id="page-11-0"></span>[\(3\)](#page-11-3) navíc splňuje okrajové a počáteční podmínky a proto je teď jíž zřejmé, že [\(3\)](#page-11-3) je řešením počáteční úlohy (P).

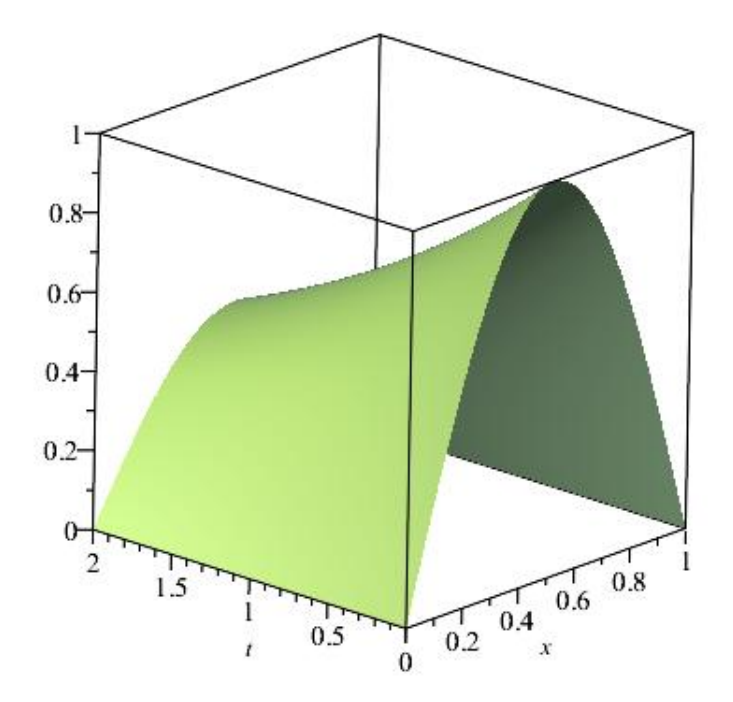

Obrázek 1: Graf řešení (3) pro c=25

#### <span id="page-12-0"></span>**2.3 Variační formulace**

Odvodíme variační formulaci úlohy (P) . Začněme definicí množiny testovacích funkcí *V* :

$$
V := \{ v(x,t) \in C^1(\overline{\Omega}) : v(0,t) = v(L,t) = v(x,0) = 0; \forall t \in \langle 0,T \rangle \}.
$$

Variační formulaci získáme z rovnice [\(1\)](#page-10-3) a libovolné testovací funkce *v*(*x*) z množiny *V* za pomoci následujících úprav:

$$
c\frac{\partial u}{\partial t}(x,t) - \frac{\partial^2 u}{\partial x^2}(x,t) = 0 \qquad / \cdot v(x,t),
$$

$$
c\frac{\partial u}{\partial t}(x,t)v(x,t) - \frac{\partial^2 u}{\partial x^2}(x,t)v(x,t) = 0 \qquad / \int_0^T \int_0^L dxdt,
$$

$$
\int_0^T \int_0^L c\frac{\partial u}{\partial t}(x,t)v(x,t)dxdt - \int_0^T \int_0^L \frac{\partial^2 u}{\partial x^2}(x,t)v(x,t)dxdt = 0.
$$
(6)

<span id="page-12-1"></span>Vezměme z rovnosti [\(6\)](#page-12-1) část označenou jako *δ* pro pevnou proměnnou *t*.

<span id="page-12-2"></span>
$$
-\int_{0}^{L} \frac{\partial^{2} u}{\partial x^{2}}(x,t)v(x,t)dx\tag{7}
$$

Připomeňme si teď vzorec pro integraci per partes:

$$
\int_a^b \varphi \cdot v' = [\varphi \cdot v]_a^b - \int_a^b \varphi' \cdot v.
$$

Následně pomocí per partes upravme výraz [\(7\)](#page-12-2).

$$
-\int_0^L \underbrace{\frac{\partial^2 u}{\partial x^2}(x,t)}_{=: \varphi'} v(x,t) dx = \int_0^L \underbrace{\frac{\partial u}{\partial x}(x,t)}_{= \varphi} \underbrace{\frac{\partial v}{\partial x}(x,t) dx}_{= 0} - \underbrace{\left[\frac{\partial u}{\partial x}(x,t) v(x,t)\right]_0^L}_{= 0}
$$

Hraniční člen vymizí, viz definice *V* . Po dosazení zpět získáme

$$
\int_0^T \int_0^L c \frac{\partial u}{\partial t}(x, t) v(x, t) dx dt + \int_0^T \int_0^L \frac{\partial u}{\partial x}(x, t) \frac{\partial v}{\partial x}(x, t) dx dt = 0.
$$

Variační formulace úlohy (P) je

$$
(V) \qquad \begin{cases} \text{Hledáme } u \in U \\ a(u, v) = 0 \qquad \forall v \in V, \end{cases}
$$

kde

$$
U := \{ u(x,t) \in C^1(\overline{\Omega}) : u(0,t) = u(L,t) = 0; \ \forall t \in \langle 0,T \rangle; u(x,0) = u_0(x); \forall x \in \langle 0,L \rangle \},
$$

$$
a(u,v) = \int_0^T \int_0^L c \frac{\partial u}{\partial t}(x,t)v(x,t)dxdt + \int_0^T \int_0^L \frac{\partial u}{\partial x}(x,t) \frac{\partial v}{\partial x}(x,t)dxdt
$$

je bilineární forma.

Tuto formulaci lze homogenizovat. Najdeme zobrazení  $\tilde{u}_0(x)$  počáteční podmínky  $u_0(x)$  do  $\Omega$ . Pak  $(V)$   $(2.3)$  je ekvivalentní s

$$
(V) \qquad \begin{cases} \text{Hledáme } u_H \in V : \\ a(u_H, v) = -a(\widetilde{u}_0, v) \quad \forall v \in V. \end{cases}
$$

**Poznámka 2.3** (V) nemusí mít řešení. Pro důkaz existence řešení se prostor V volí sofistikovaněji, což však přesahuje rámec této práce.

## <span id="page-14-0"></span>**3 Metoda konečných prvků MKP v časo-prostoru**

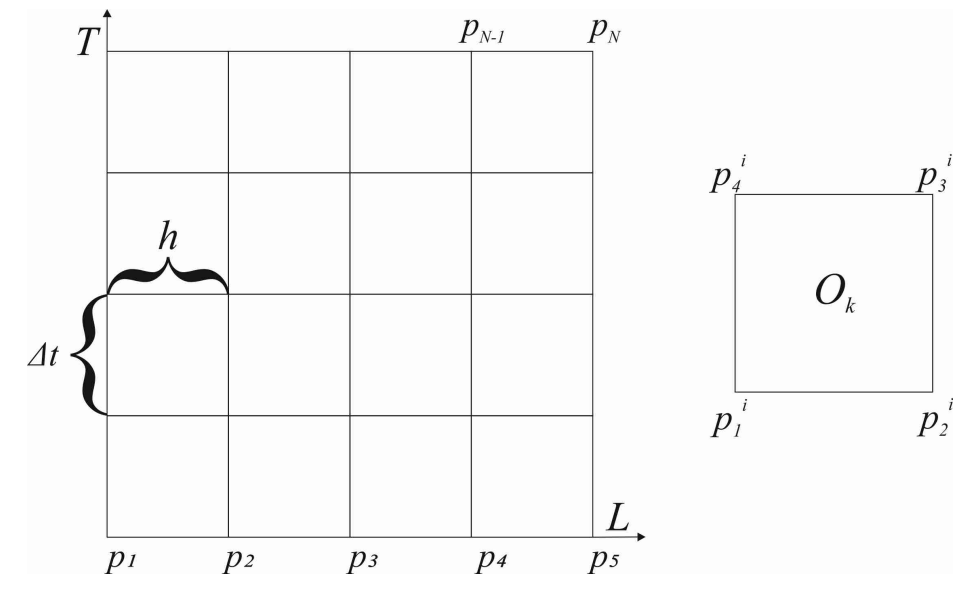

#### <span id="page-14-2"></span><span id="page-14-1"></span>**3.1 Diskretizace časo-prostorové oblasti**

Obrázek 2: na levé straně rozdělení oblasti Ω na obdélníky T*h,*∆*<sup>t</sup>* , v pravo jeden obdélník *O<sup>k</sup>*

Jednodimenzionální úlohu v časo-prostoru, kterou řešíme na oblasti  $\Omega \in (0, L) \times (0, T)$ , rozdělíme na obdélníky s krokem *h* v ose *x* a krokem ∆*t* v ose *t* (viz obrázek 2). Tím vznikne síť uzlů. Všechny takto získané uzly indexujeme čísly 1 až *N*, kde *N* odpovídá celkovému počtu uzlů. Uzly sítě uspořádejme a označme:

$$
p_i, \qquad i = 1, \ldots, N.
$$

Každý z uzlů je charakterizován svoji prostorovou a časovou souřadnicí  $p_i = (x_i, t_i)$ .

Označme T*h,*∆*<sup>t</sup>* jako množinu všech obdélníků. Celkový počet obdélníku je dán hodnotou *M*.

$$
\mathcal{T}_{h,\Delta t} = (O_1, O_2, O_3, ..., O_M)
$$

$$
M = \frac{T}{\Delta t} \frac{L}{h}
$$

Přičemž předpokládáme že *T* je dělitelné ∆*t* a *L* je dělitelné *h*.

$$
\overline{\Omega} = \bigcup_{O_k \in \mathcal{T}_{h,\Delta t}} O_k
$$

Obdélník reprezentujeme uzly v jeho rozích (lokální indexování)

$$
O_k = (p_1^i, p_2^i, p_3^i, p_4^i).
$$

#### <span id="page-15-0"></span>**3.2 MKP prostor**

- Řešení *u*(*x, t*) i testovací funkce *v*(*x, t*) budou spojité v Ω a bilineární na T*h,*∆*<sup>t</sup>* .
- Označme si zvlášť indexy uzlů *Iv*, ve kterých je hodnota funkce *u*(*x, t*) předepsána okrajovými podmínkami:  $x_i = 0$  nebo  $x_i = L$ .
- <span id="page-15-1"></span>• Totéž provedeme s indexy uzlů *I<sup>u</sup>* pro počáteční podmínku: *t<sup>i</sup>* = 0 ∧ *x* ∈ (0*, L*).

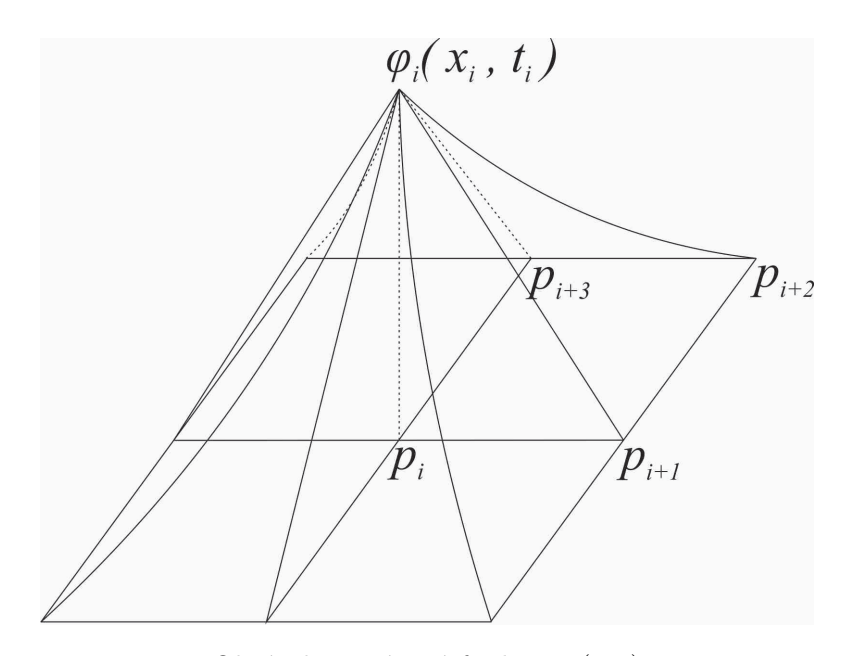

Obrázek 3: Bázová funkce *ϕi*(*x, t*)

#### **3.2.1 Bázové funkce**

Definujme bilineární bázové funkce  $\varphi_i(x, t)$  pro uzly  $p_i = (x_i, t_i)$ , takto:

$$
\varphi_i(x_i, t_i) = 1, \quad \varphi_i(x_j, t_j) = 0 \quad \forall j \neq i.
$$

Pro konkrétní body obdélníkového elementu  $(0, h) \times (0, \Delta t)$  mají funkce následující tvar:

$$
\varphi_1(x_i, t_i) = \frac{1}{h\Delta t}(h - x)(\Delta t - t),
$$
  
\n
$$
\varphi_2(x_i, t_i) = \frac{1}{h\Delta t}x(\Delta t - t),
$$
  
\n
$$
\varphi_3(x_i, t_i) = \frac{1}{h\Delta t}xt,
$$
  
\n
$$
\varphi_4(x_i, t_i) = \frac{1}{h\Delta t}(h - x)t.
$$

Bázové funkce na všech dalších obdélnících *O<sup>k</sup>* získáme posunem počátku souřadnicového systému  $(x, t) + p_1^i$ .

#### **3.2.2 MKP aproximace (V)**

Testovací funkce  $v(x, t)$  beru pouze tyto:

$$
v(x,t) = \sum_{i \notin I_v \cup I_u} v_i \varphi_i(x,t)
$$

Místo úlohy (V) na nekonečně dimenzionálním prostoru V budeme řešit Galerkinovu aproximaci na prostoru

$$
V^{h,\Delta t} = \langle \varphi_i \rangle \qquad i \notin I_v \cup I_u.
$$

Pak

$$
V^{h,\Delta t} \subset V.
$$

Galerkinova aproximace úlohy (V) je

$$
(V^{h,\Delta t}) \qquad \begin{cases} \text{Hledáme } u^H(x,t) = \sum_{i \notin I_v \cup I_u} u_i^H \varphi_i(x,t) : \\ a(u^H, v) = -a(\widetilde{u}_0, v) \qquad \forall v \in V^{h,\Delta t}. \end{cases}
$$

#### **3.2.3 Soustava lineárních rovnic**

Ukážeme, že *V h,*∆*t* je díky bilinearitě soustavou lineárních rovnic:

$$
a(u^H(x,t), \sum_{i \notin I_v \cup I_u} v_i \varphi_i(x,t)) = -a(\widetilde{u}_0(x,t), \sum_{i \in I_u} v_i \varphi_i(x,t))
$$

$$
\sum_{\substack{i \notin I_v \cup I_u}} v_i a(u^H, \varphi_i(x,t)) = -\sum_{i \in I_u} v_i a(\widetilde{u}_0, \varphi_i(x,t))
$$
Násobení vektor × vektor  

$$
(V^{h,\Delta t}) \qquad \begin{cases} \text{Hledáme } u^H(x,t) = \sum_{j \notin I_v \cup I_u} u_j^H \varphi_j(x,t) : \\ a(u^H, \varphi_i) = -a(\widetilde{u}_0, \varphi_i) \qquad \forall i \notin I_v \cup I_u. \end{cases}
$$

Opět z bilinearity *a*(*u, v*) :

$$
a\left(\sum_{j \notin I_v \cup I_u} u^H \varphi_j, \varphi_i\right) = -a\left(\sum_{j \in I_u} (\tilde{u}_0) \varphi_j, \varphi_i\right) \quad \forall i \in 1, ..., N.
$$

$$
\sum_{j \notin I_v \cup I_u} (u^H) \underbrace{a(\varphi_j, \varphi_i)}_{=:A} = -\sum_{j \in I_u} (\tilde{u}_0) \underbrace{a(\varphi_j, \varphi_i)}_{=: \tilde{A}} \quad \forall i \in 1, ..., N.
$$

Úloha ( $V^{h,\Delta t}$ ) je tedy ekvivalentní s  $Au^H = -\widetilde{A} \widetilde{u}_0$ , kde *A* matice  $N \times N$  a  $\widetilde{A}$  matice  $N \times Nu$ (*Nu* je počet prvků *Iu*).

#### **3.2.4 Sestavení matice** *A* **a vektoru pravých stran** *b*

Matice *Ai,j* soustavy má tvar:

$$
A_{i,j} = \int_0^T \int_0^L c \frac{\partial \varphi_j}{\partial t}(x,t) \varphi_i(x,t) + \frac{\partial \varphi_j}{\partial x}(x,t) \frac{\partial \varphi_i}{\partial x}(x,t) dt dx.
$$

Rozepíšeme *Ai,j* jako součet jednotlivých obdélníků:

$$
A_{i,j} = \sum_{k=1}^{M} \underbrace{\int_{O_k} c \frac{\partial \varphi_j}{\partial t}(x,t) \varphi_i(x,t) + \frac{\partial \varphi_j}{\partial x}(x,t) \frac{\partial \varphi_i}{\partial x}(x,t) dx dt}_{=: \psi},
$$

 $\psi$  bude nenulové pouze pro  $p_i, p_j$  rohy obdélníku  $O_k$ . Zavedeme lokální matici tuhosti, kterou stačí spočítat pro referenční obdélník $(0,h)\times(0,\Delta t)$ :

$$
A^{k} \in \mathbb{R}^{4 \times 4}, A^{k} = \begin{pmatrix} a_{1,1} & a_{1,2} & a_{1,3} & a_{1,4} \\ a_{2,1} & a_{2,2} & a_{2,3} & a_{2,4} \\ a_{3,1} & a_{3,2} & a_{3,3} & a_{3,4} \\ a_{4,1} & a_{4,2} & a_{4,3} & a_{4,4} \end{pmatrix}, A = \sum_{k=1}^{M} A^{k}.
$$

<span id="page-17-0"></span>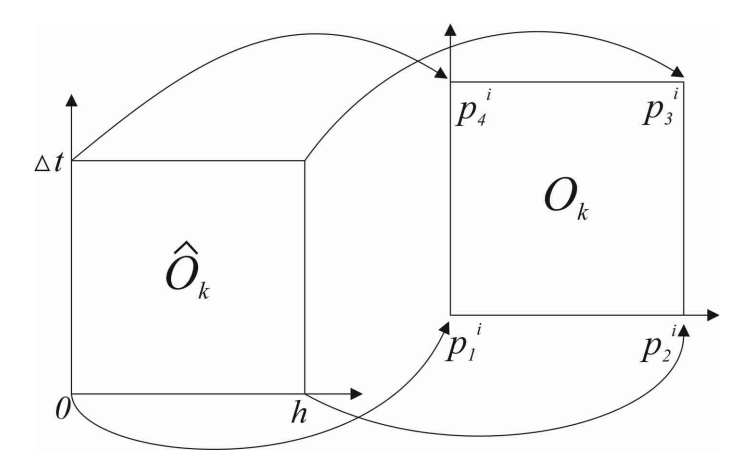

Obrázek 4: Transformace referenčního obdélníka $O_k$ na obdélník $O_k$ 

Zaveďme si referenční obdélník $O_k$ a transformaci na obdélník $O_k$  (obrázek 4)

$$
\begin{pmatrix} x \\ t \end{pmatrix} = p_1^i + (p_2^i - p_1^i) \cdot \hat{x} + (p_4^i - p_1^i) \cdot \hat{t},
$$
  
\n
$$
\text{kde} \quad \hat{x} \in (0, h) \quad \hat{t} \in (0, \Delta t),
$$
  
\n
$$
R = (p_2^i - p_1^i, p_4^i - p_1^i) = I,
$$

$$
dxdt = \underbrace{|\det(R)|}_{=1} d\widehat{x}d\widehat{t}.
$$

Pro transformované funkce *ϕ<sup>i</sup>* platí:

$$
\varphi_i(x,t) = \hat{\varphi}_i(\hat{x},\hat{t}), \n\frac{\partial \varphi_i}{\partial t}(x,t) = \frac{\partial \hat{\varphi}_i}{\partial t}(\hat{x},\hat{t}), \n\frac{\partial \varphi_i}{\partial x}(x,t) = \frac{\partial \hat{\varphi}_i}{\partial x}(\hat{x},\hat{t}).
$$

Jednotlivé prvky lokální matice soustavy pak vypočteme podle:

$$
a_{i,j} = \int_0^{\Delta t} \int_0^h c \frac{\partial \widehat{\varphi}_j}{\partial t}(\widehat{x}, \widehat{t}) \widehat{\varphi}_i(\widehat{x}, \widehat{t}) + \frac{\partial \widehat{\varphi}_j}{\partial x}(\widehat{x}, \widehat{t}) \widehat{\frac{\partial \varphi}_i}{\partial x}(\widehat{x}, \widehat{t}) \cdot d\widehat{x} d\widehat{t}.
$$

Globální matici $\widehat{A}$  můžeme sestavit z lokálních příspěvků matice $A^k$ podle následujícího algoritmu, $P^i$ jsou indexy uzlů $p_1^i, p_2^i, p_3^i, p_4^i$ obdélníku $O_k$ .

1.  $\hat{A} = 0$ :

- 2. **for**  $i = 1:M$  **do**
- 3.  $\hat{A}(P^i, P^i) \doteq A^k;$
- 4. **end**

Nakonec v matici  $\hat{A}$  vynulujeme prvky odpovídající indexům okrajových podmínek.

Vektor pravých stran *b* bude nenulový pouze v indexech uzlů *Iu*, kde je počáteční podmínka *u*0(*x*) (viz. kapitola 2. poznámka 2.1):

$$
b_i = u_0(i) \qquad \forall i \in I_u,
$$
  

$$
b_i = 0 \qquad \forall i = 1, ..., N \setminus I_u.
$$

#### <span id="page-18-0"></span>**3.3 Konvergence MKP a interpolačního řešení**

Nejprve definujme bilineární interpolační funkci $I_u^h$ .

$$
I_u^h(x,t) = \sum_{i=1}^N u(x_i,t_i)\varphi_i(x,t),
$$

kde  $\varphi_i(x,t)$  jsou spojité po částech lineární bázové funkce.

Je známo, že rychlost konvergence MKP řešení lze odhadnout rychlostí konvergence bilineární interpolace v uzlech sítě [2]. Popišme proto si výpočet, kde chybu interpolačního řešení odhadneme jako:

<span id="page-18-1"></span>
$$
\operatorname{err}_{I_u}^0(h) = ||u - I_u^h||_{L_2(\Omega)} = \sqrt{\int_0^T \int_0^L [u(x, t) - I_u^h(x, t)]^2 dx dt}
$$
\n(8)

Chybu derivací odhadujeme:

<span id="page-19-1"></span>
$$
\mathrm{err}_{I_u}^1(h) = ||\nabla(u - I_u^h)||_{L_2(\Omega)} = \sqrt{\int_0^T \int_0^L \left[ (\nabla[u(x, t) - I_u^h(x, t)) \right]^2 dx dt} \tag{9}
$$

Obdobně definujeme i funkce  $\mathrm{err}^0_{MKP}(h)$  a  $\mathrm{err}^1_{MKP}(h)$ .

**Poznámka 3.1** Hodnoty dvojných integrálů vypočítáme užitím složené Gaussovy kvadraturní formule(kapitola 3.3.1).

Očekáváme polynomiální konvergenci řádu *r*:

$$
\operatorname{err}(h) \leqq c \cdot h^r.
$$

To je ekvivalentní s

<span id="page-19-0"></span>
$$
\log(\text{err}(h)) \leq \log c + r \cdot \log h \tag{10}
$$

a tedy v grafu v logaritmické škále uvidíme řád konvergence *r* jako směrnici asymptoty. Tento poznatek se nám bude hodit při vyhodnocování numerických experimentů v kapitole 5.

#### **3.3.1 Gaussova kvadratura**

Gaussova kvadratura k-tého řádu je kvadraturní pravidlo, které přesně integruje polynomy stupně *n* = 2*k* − 1 a méně. Této přesnosti při minimálním počtu vyčíslení funkce *f*(*x*) je dosaženo vhodnou volbou bodů *x<sup>i</sup>* a vah *w<sup>i</sup>* . Dá se ukázat, že těmito body jsou kořeny ortogonálních polynomů. Za systém ortogonálních polynomů vezmeme Legendrovy polynomy, které jsou definovány na intervalu ⟨−1*,* 1⟩. Definice Gaussovy kvadraturní formule pro funkci jedné proměnné je předpis:

$$
\int_a^b f(x)dx \approx \sum_{i=0}^k w_i f(x_i),
$$

Kde *x<sup>i</sup>* jsou kořeny ortogonálních polynomů a *w<sup>i</sup>* je váha daného bodu.

Hodnoty kořenů a vah pro Gaussovu-Legendrovu kvadraturu nízkého řádu jsou uvedeny v tabulce 1.

Jelikož jsou hodnoty v tabulce 1 pro integraci na intervalu ⟨−1*,* 1⟩, je potřeba při integraci na intervalu ⟨*a, b*⟩ převést požadovaný integrál na tento interval za pomoci následující transformace:

$$
\int_{a}^{b} f(x)dx = \frac{b-a}{2} \int_{-1}^{1} f\left(\frac{b-a}{2}x + \frac{a+b}{2}\right) dx.
$$

Aplikováním Gaussova kvadraturního pravidla na tento vztah získáme vzorec

$$
\int_{a}^{b} f(x)dx = \frac{b-a}{2} \sum_{i=0}^{k} w_{i} f\left(\frac{b-a}{2}x_{i} + \frac{a+b}{2}\right).
$$

<span id="page-20-0"></span>

| k              | xi                                                         | wi                                              |
|----------------|------------------------------------------------------------|-------------------------------------------------|
| 1              | $\overline{0}$                                             | $\overline{2}$                                  |
| $\overline{2}$ | $\frac{1}{3}$<br>+                                         | 1                                               |
| 3              | 0                                                          | $\frac{8}{9}$                                   |
|                | $\frac{3}{5}$                                              | $rac{5}{9}$                                     |
| 4              | $\frac{3}{5}$<br>$\frac{6}{5}$<br>$\frac{2}{7}$            | '30<br>$18+\sqrt{ }$<br>$\overline{36}$         |
|                | $\frac{3}{5}$<br>$\frac{6}{5}$<br>$\frac{2}{7}$            | /30<br>$\frac{18-\sqrt{}}{36}$                  |
|                | 0                                                          | $\frac{128}{225}$                               |
| 5              | $\frac{10}{7}$<br>$\pm \frac{1}{3}$<br>5<br>$\overline{2}$ | $\frac{322+13\sqrt{70}}{2}$<br>$\overline{900}$ |
|                | $\frac{10}{7}$<br>$\frac{1}{3}$<br>$\overline{2}$<br>5     | $\frac{322-13\sqrt{70}}{2}$<br>$\overline{900}$ |

Tabulka 1: Hodnoty kořenů *x<sup>i</sup>* vah a *w<sup>i</sup>* pro Gauss-Legendrovu kvadraturu

Definice Gaussovy kvadraturní formule pro funkci dvou proměnných je předpis:

$$
\int_a^b \int_c^d f(y, t) dy dt \approx \sum_{\alpha=0}^k w_\alpha \sum_{\beta=0}^k w_\beta f(x_\alpha, x_\beta),
$$

kde  $x_{\alpha,\beta}$  jsou kořeny ortogonálních polynomu a  $w_{\alpha,\beta}$  jsou jejich váhy.

Ke zpřesnění výpočtu integrálu je vhodné integrovaný interval rozdělit na síť mnoha menších čtverců a ty poté samostatně integrovat. Výsledný integrál je pak jejich součtem:

$$
\int_{a}^{b} \int_{c}^{d} f(y, t) dy dt = \sum_{i=1}^{N} \sum_{j=1}^{M} \int_{a_{i}-1}^{a_{i}} \int_{c_{i}-1}^{c_{i}} f(y, t) dx dt,
$$

kde *N* je počet dílků v ⟨*a, b*⟩ a M je počet dílků v ⟨*c, d*⟩. Dosazením Gaussovy kvadraturní formule získáme:

$$
\int_a^b \int_c^d f(y, t) dy dt \approx \sum_{i=1}^N \sum_{j=1}^M \sum_{\alpha=0}^k \sum_{\beta=0}^k w_\alpha w_\beta f(x_\alpha, x_\beta).
$$

Následuje ukázka MATLAB $^{\circledR}$  zdrojového kódu pro Gaussovu kvadraturu řádu  $k=2.$ 

```
function [ value ] = intFunction(x, t)%funkce ktera bude integrovana
value = (u(x,t)-IhU(x,t))^2;
end
function [I] = gaussQuad2D(a,b,c,d,h)
%slozena Gauss-Legendre kvadratura
%vstupni parametry:
%a - dolni mez 1. integralu
%b - horni mez 1. integralu
%c - dolni mez 2. integralu
%d - horni mez 2. integralu
%h - krok na intervalu (a,b), resp. (c,d)%vystupni parametry:
\sqrt[6]{I} - hodnota integralu
%hodnoty pro rad k=2 na intervalu [-1,1]x=[1/sqrt(3);-1/sqrt(3)];W = [1;1];
I=0;
%prepocitani vah w na novy interval
ww=h/2*w;for i=a:h:b-h
   pxx=h/2*x+(2*i+h)/2;
   %prepocitani korenu xx na novy interval
   for j=c:h:d-h
       %prepocitani korenu xy na novy interval
       pxy=h/2*x+(2*j+h)/2;for alpha=1:length(x)for beta=1:length(w)
           %vypocet integralu pro jeden dilek
           S=(ww(alpha)*ww(beta)*intFunciton(pxx(alpha),pxy(beta)));
           %pricteni dilku k celkove hodnote integralu
           I=I+S;
           end
       end
   end
end
end
end
```
#### <span id="page-22-0"></span>**4 Paralelizace**

#### <span id="page-22-1"></span>**4.1 Rozklad úlohy na podoblasti**

časo-prostorovou úlohu na oblasti Ω := ⟨0*, L*⟩×⟨0*, T*⟩ rozložíme na *n* podoblastí s krokem *H<sup>i</sup>* v ose *x* a krokem ∆*T<sup>i</sup>* v ose *t* (podoblasti nemusí mít stejný rozsah), vzniklé podoblasti označíme jako Ω*<sup>i</sup>* kde *i* = 1*, ..., n*. Z rozdělení do podoblastí vynechme množiny uzlů *I<sup>v</sup>* a *Iu*, kde je hodnota funkce zadána okrajovými podmínkami. Ze sítě uzlů *I* = (*p*1*, ..., p<sup>N</sup>* ) vybereme podmnožiny bodů, tak aby odpovídaly jednotlivým podoblastem *I<sup>i</sup> , ..., I<sup>n</sup>* a kostře, která je tvořena body na hranici mezi podoblastmi *IS*. Pro tyto vybrané podmnožiny platí:

 $I \setminus \{I_v, I_u\} = I_1 \cup I_2 \cup ... \cup I_n \cup I_S$ .

 $I_1, I_2, \ldots, I_n, I_S$  jsou disjunktní množiny.

Příklad rozložení oblasti Ω do 4 podoblastí je znázorněn na obrázku 5.

Původní soustavu

$$
Au=b
$$

přeuspořádáme podle nových indexových množin pro podoblastí:

$$
A_i = A_{I_i, I_i},
$$
  
\n
$$
A_{SS} = A_{I_S, I_S},
$$
  
\n
$$
A_{Si} = A_{I_S, I_i},
$$
  
\n
$$
A_{iS} = A_{I_i, I_S},
$$
  
\n
$$
b_i = b_{I_i},
$$
  
\n
$$
b_S = b_{I_S},
$$
  
\n
$$
kde \quad i = \{1, ..., n\}.
$$

Nově budeme řešit soustavu:

<span id="page-22-2"></span>
$$
\begin{pmatrix}\nA_1 & & & & A_{1S} \\
 & A_2 & & & A_{2S} \\
 & & & \ddots & & \vdots \\
 & & & A_N & A_{NS} \\
A_{S1} & A_{S2} & \cdots & A_{SN} & A_{SS}\n\end{pmatrix}\n\begin{pmatrix}\nu_1 \\
u_2 \\
\vdots \\
u_N \\
u_S\n\end{pmatrix} =\n\begin{pmatrix}\nb_1 \\
b_2 \\
\vdots \\
b_N \\
b_S\n\end{pmatrix},
$$
\n(11)

kde *u<sup>i</sup>* je vektor neznámých na podoblasti Ω*<sup>i</sup>* a *u<sup>S</sup>* představuje vektor neznámých pro hranice mezi podoblastmi.

**Poznámka 4.1** Matice soustavy *A* je nesymetrická.

<span id="page-23-1"></span>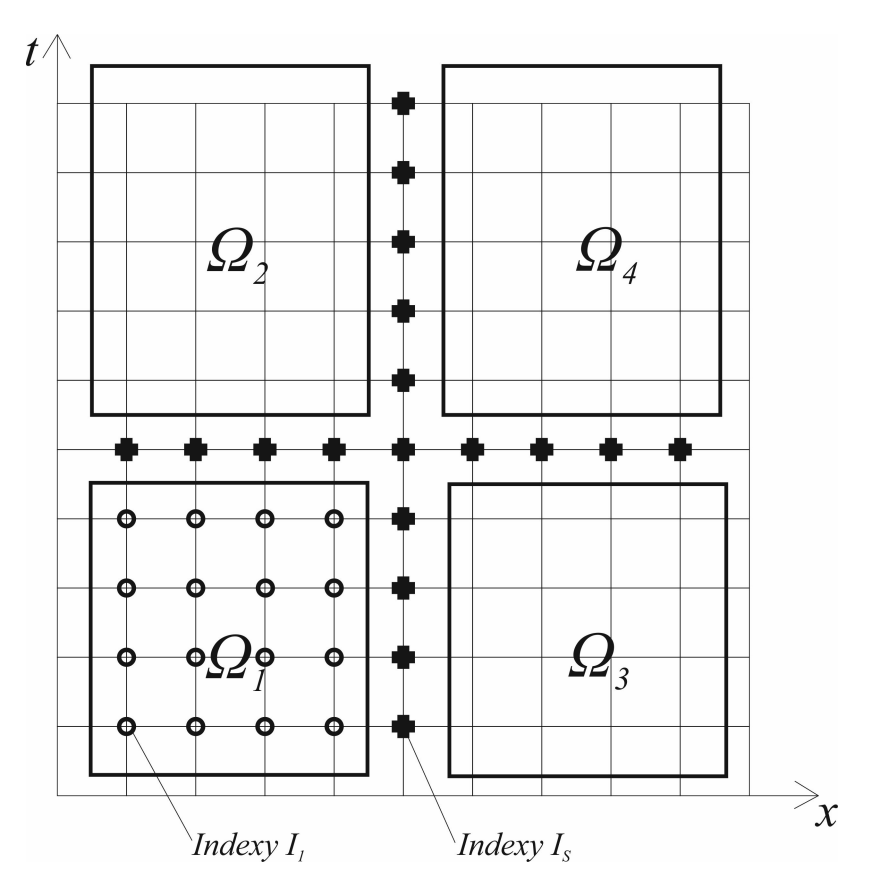

Obrázek 5: Rozložení oblasti Ω do 4 podoblastí

#### <span id="page-23-0"></span>**4.2 Metoda Schurova doplňku**

Budeme řešit přeuspořádanou soustavu *Au* = *b*. Nejprve se nám však bude hodit abychom rozdělili řešení  $u$  na partikulární  $u^P$  a homogenní  $u^H$  čast.

$$
u = u^P + u^H
$$

Následně vypočteme jednotlivé části řešení použitím Schurova doplňku *S*. Postup řešení se bude skládat ze tří kroků:

1. Výpočet partikulárního řešení $u_i^P$  pro podoblasti $\Omega_i$  :

$$
A_i u_i^P = b_i.
$$

2. Výpočet řešení na kostře *u<sup>S</sup>* :

$$
Su_S = c,
$$

kde

$$
S = A_S - \sum_{i=1}^{N} A_{Si} A_i^{-1} A_{iS},
$$

$$
c = b_S - \sum_{i=1}^N A_{Si} \underbrace{A_i^{-1}b_i}_{u_i^P}.
$$

3. Výpočet homogenního řešení $u_i^H$  pro podoblasti $\Omega_i$ :

$$
A_i u_i^H = -A_{iS} u_S.
$$

Výše uvedená procedura je vlastně bloková Gaussova eliminace [\(11\)](#page-22-2). Nakonec získáme výsledek součtem partikulárního $u^P$ a homogenního $u^H$ řešení pro všechny podoblasti $\Omega_i$ 

$$
u = \begin{pmatrix} u_1^P + u_1^H \\ \vdots \\ u_N^P + u_N^H \\ u_S \end{pmatrix}
$$

*.*

#### <span id="page-24-0"></span>**4.3 Poznámky k paralelní implementaci**

V předešlé části jsme viděli, jak lze pomocí metody Schurova doplňku vypočíst řešení soustavy ve třech krocích. Výhodou této metody je, že kroky 1 a 3 můžeme vypočíst jednotlivě nezávisle na sobě pro všechny podoblasti. Tohoto poznatku můžeme perfektně využít pro paralelizaci výpočtu do více nezávislých procesů a dosáhnout jeho významného urychlení.

K paralelizaci můžeme například použít Master/Slave model komunikace, kde jeden z procesů bude hlavním řídícím procesem, který bude rozdělovat práci i ostatním slave procesům. Pro tento model můžeme navrhnout paralelní výpočet v následujících krocích:

- 1. Master proces sestaví soustavu rovnic a poté ji rozdělí do podoblastí [\(11\)](#page-22-2), následně odešle slave procesům jejich příslušné bloky.
- 2. Výpočet partikulárního řešení  $u_i^P$  pro podoblasti  $\Omega_i$ . Master proces může v tuto chvíli řešit také jednu z podoblastí.

$$
A_i u_i^P = b_i
$$

3. Master proces počká než dokončí všechny procesy předchozí krok a získá od nich jejich výsledky. Poté vypočte řešení na kostře *u<sup>S</sup>*

$$
S_h u_S = c,
$$

kde

$$
S_h = A_S - \sum_{i=1}^{N} A_{Si} A_i^{-1} A_{iS},
$$

$$
S_h = b_S - \sum_{i=1}^{N} A_{Si} \underbrace{A_i^{-1}b_i}_{u_i^P}.
$$

4. Tento krok probíhá opět paralelně. Master rozešle slave procesům výsledek řešení na kostře *u*<sub>*S*</sub>. Slave procesy potom vypočtou homogenní řešení *u*<sup>*H*</sup> pro podoblasti Ω<sub>*i*</sub>. Opět master nemůsí pouze čekat než procesy práci dokončí ale může sám pracovat na jedné podoblasti.

$$
A_i u_i^H = -A_i_S u_S
$$

5. Po dokončení předchozího kroku všemi procesy master příjme všechny výsledky a nakonec sestaví výsledný vektor *u*, jenž je řešením celé soustavy.

$$
u = \begin{pmatrix} u_1^P + u_1^H \\ \vdots \\ u_N^P + u_N^H \\ u_S \end{pmatrix}
$$

**Poznámka 4.2** Krok 3. je slabým místem, protože master proces musí počítat inverze  $A_i^{-1}$ , to je výpočetně náročné. Pro efektivní implementaci je potřeba tento krok ještě promyslet.

#### <span id="page-26-0"></span>**5 Numerické experimenty**

Text této kapitoly se zabývá popisem a vyhodnocením výsledků získaných v praktické části mé bakalářské práce. V praktické části jsem se zabýval řešením konkrétní časo-prostorové úlohy užitím MKP i pomocí bilineární interpolace. Dále jsem u obou dvou těchto řešení studoval jejich konvergenci k přesnému analytickému řešení. Obě požité numerické metody jsem poté mezi sebou porovnal. Ověřil jsem si také funkčnost principu paralelizace za pomoci metody Shurova doplňku. Všechny výpočty byly prováděny v prostředí MATLAB<sup>®</sup> R2013a.

#### <span id="page-26-1"></span>**5.1 Specifikace řešené úlohy**

Vezměme nyní konkrétní úlohu vedení tepla na časo-prostorové doméně Ω := (0*,* 1) × (0*,* 2), kde  $c = 25$ :

$$
25\frac{\partial u}{\partial t}(x,t) - \frac{\partial^2 u}{\partial x^2}(x,t) = 0, \qquad x \in (0,1), \quad t \in (0,2),
$$
  
\n
$$
u(0,t) = 0, \qquad t \in (0,2),
$$
  
\n
$$
u(1,t) = 0, \qquad t \in (0,2),
$$
  
\n
$$
u(x,0) = \sin(\pi x) \quad x \in (0,1).
$$

Všechny následující výpočty budou prováděny pro tuto počáteční úlohu.

**Poznámka 5.1** Přesné řešení této počáteční okrajové úlohy známe z kapitoly 2.2, tento fakt se nám bude hodit při výpočtu chyby numerických metod.

<span id="page-26-2"></span>časo-prostorová oblast Ω bude v následujících podkapitolách diskretizována do úrovní *L* s krokem  $h = \Delta t$ , to znamená jednotlivé dílky budou mít čtvercový tvar. Přehled jednotlivých úrovní *L* a k ním příslušné velikosti *h* nalezneme v tabulce 2.

|                | h              |
|----------------|----------------|
| 1              | $\frac{1}{2}$  |
| $\overline{2}$ | $\frac{1}{4}$  |
| 3              | $\frac{1}{8}$  |
| 4              | $\frac{1}{16}$ |
| 5              | $\frac{1}{32}$ |
| 6              | $\frac{1}{64}$ |

Tabulka 2: Urovně diskretizace *L* pro oblast Ω

Celkový počet čtverců na Ω je dán hodnotou *M* a počet uzlů je označen jako *N*.

#### <span id="page-27-0"></span>**5.2 Konvergence bilineární interpolace**

<span id="page-27-2"></span>V této části experimentů jsem nejprve sestavil bilineární interpolační funkci $I_u^h(x,t)$ . Poté jsem spočítal hodnoty funkce  $\text{err}_{I_u}^0(h)$  [\(8\)](#page-18-1) pro jednotlivé úrovně *L*. Při výpočtu  $\text{err}_{I_u}^0$  bylo zvoleno jemnější dělení Gaussovy kvadratury než byla diskretizace časo-prostorové oblasti. Konkrétně  $h_{GK} = h/2$ . Řád kvadratury byl zvolen  $k = 2$ . Výsledky jsou zpracovány v tabulce 3.

| L              | h              | М    | $\mathbf N$ | $-I_h^u  _{L_2(\Omega)}$<br>  u |
|----------------|----------------|------|-------------|---------------------------------|
| 1              | $\frac{1}{2}$  | 8    | 15          | 1.144-1                         |
| $\overline{2}$ | $\frac{1}{4}$  | 32   | 45          | 3.376-2                         |
| 3              | $\frac{1}{8}$  | 128  | 153         | $9.500 - 3$                     |
| 4              | $\frac{1}{16}$ | 512  | 561         | 2.400-3                         |
| 5              | $\frac{1}{32}$ | 2048 | 2145        | 5.944-4                         |
| 6              | $\frac{1}{64}$ | 8192 | 8385        | 1.486-4                         |

Tabulka 3: Chyba řešení úlohy pomocí interpolace

Na obrázku 6 se nachází konvergenční křivka pro  $I^h_u(x,t)$ . Můžeme vidět že pro jednotku v ose  $\log(\text{err}_{I_u})$ se konvergenční křivka  $\text{err}^0$ posune o 1/2 jednotky v ose  $\log(h)$ . Směrnice asymptoty této křivky je tedy *r* = 2. podle [\(10\)](#page-19-0) můžeme určit, jde o konvergenci řádu 2. Výsledná konvergence je dle očekávání kvadratická.

<span id="page-27-1"></span>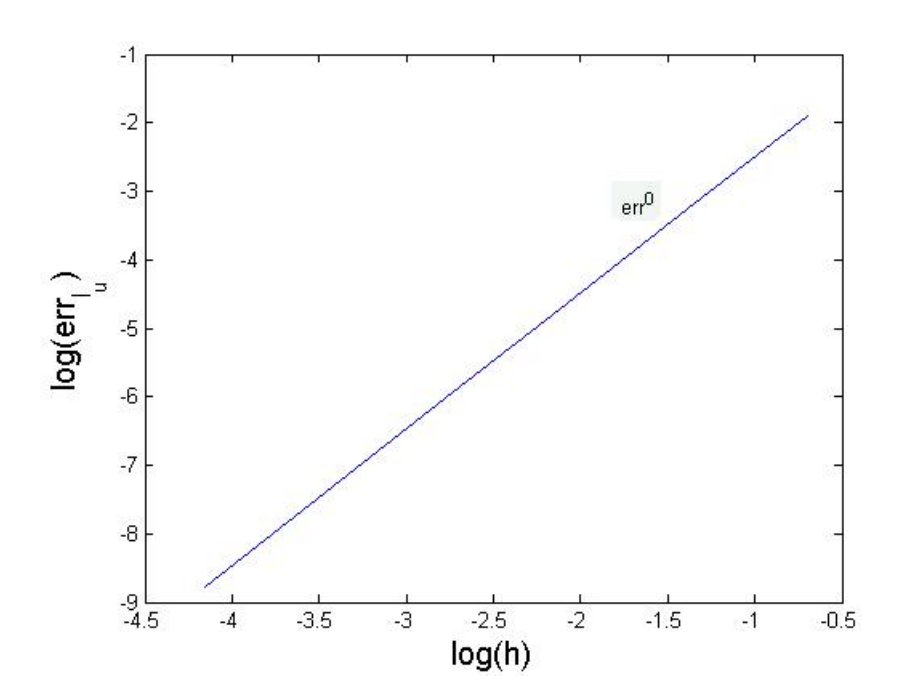

Obrázek 6: Konvergenční křivka interpolace v logaritmické stupnici

#### <span id="page-28-1"></span><span id="page-28-0"></span>**5.3 Konvergence MKP-řešení**

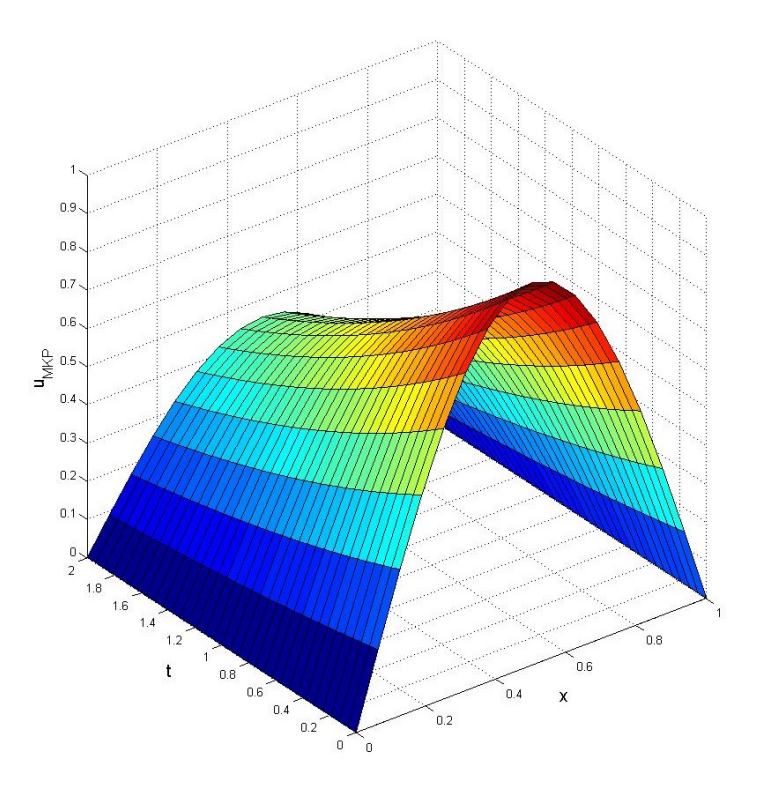

Obrázek 7: Graf reseni MKP pro *L* = 4

Zde se budeme zabývat řešením úlohy pomocí MKP, příklad takovéhoto řešení pro *L* = 4 je ukázán na obrázku 7.

Experiment se skládal ze sestavení funkce *uMKP* , která aproximuje řešení zkoumané úlohy pomocí MKP. Dále jsem vypočetl hodnoty chyb $\mathrm{err}^0_{MKP}(h)$ a  $\mathrm{err}^1_{MKP}(h)$ pro všechny úrovně *L*, viz tabulka 4. Při výpočtech chyb bylo opět zvolen jemnější krok Gaussovy kvadratury:  $h_{GK} = h/2$ , řád kvadratury byl  $k = 2$ .

<span id="page-28-2"></span>

| L              | h              | М    | Ν    | $  u-u_{MKP}  _{L_2(\Omega)}$ | $  \nabla(u - u_{MKP})  _{L_2(\Omega)}$ |
|----------------|----------------|------|------|-------------------------------|-----------------------------------------|
|                | $\frac{1}{2}$  | 8    | 15   | 1.809-1                       | 9.811-1                                 |
| $\overline{2}$ | $\frac{1}{4}$  | 32   | 45   | 4.890-2                       | 5.016-1                                 |
| 3              | $\frac{1}{8}$  | 128  | 153  | 1.240-2                       | $2.521 - 1$                             |
| 4              | $\frac{1}{16}$ | 512  | 561  | $3.100 - 3$                   | 1.262-1                                 |
| 5              | $\frac{1}{32}$ | 2048 | 2145 | 7.814-4                       | 6.313-2                                 |
| 6              | $\frac{1}{64}$ | 8192 | 8385 | 1.954-4                       | 3.157-2                                 |
|                |                |      |      |                               |                                         |

Tabulka 4: Chyba MKP-řešení

Obrázek 6 ukazuje konvergenční křivky err ${}^{0}_{MKP}$  a err ${}^{1}_{MKP}$ , viz [\(8\)](#page-18-1), [\(9\)](#page-19-1). Pro křivku err ${}^{0}$ pozorujeme stejně jako při řešení interpolací v uzlech sítě kvadratickou konvergenci. Pro křivku err<sup>1</sup>, znázorňující konvergenci derivací, vidíme, že za jednotku v ose  $\log ({\rm err}_{MKP})$  se posune  ${\rm err}^1$ o jednotku i v ose log(*h*), směrnice asymptoty této křivky je tedy podle [\(10\)](#page-19-0) *r* = 1 a jedná se o lineární konvergenci.

<span id="page-29-0"></span>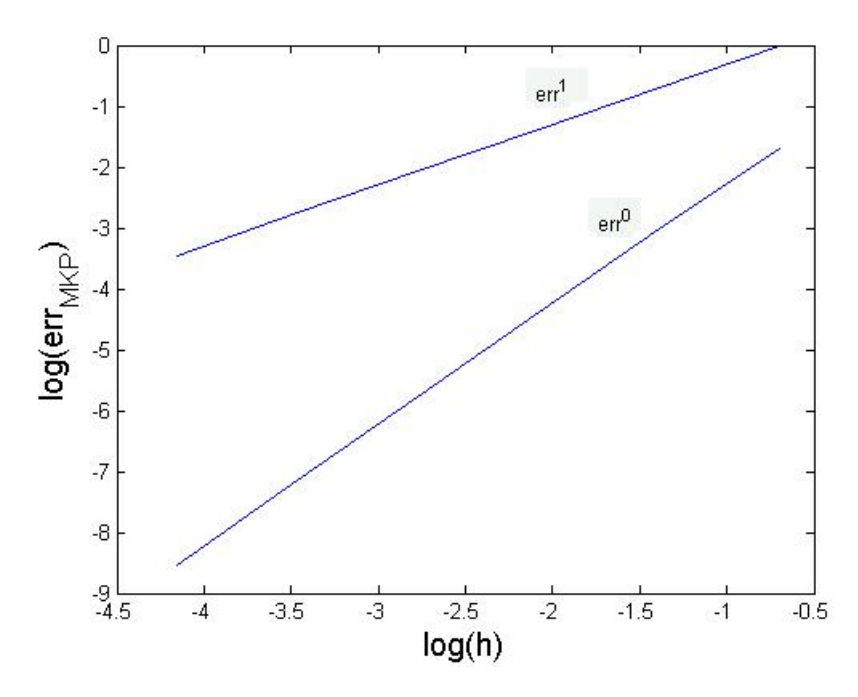

Obrázek 8: Konvergenční křivky MKP v logaritmické stupnici

#### <span id="page-30-0"></span>**5.4 Ověření principu metody Schurova doplňku**

Následujícím experimentem bylo praktické aplikování metody Schurova doplňku a porovnání výsledneho vektoru *uSD* s řešením pouze pomocí MKP *uMKP* . Pro tento experiment jsem zvolil diskretizaci  $\Omega$  s krokem  $h = \Delta t = 1/10$ . Na síti uzlů jsem dle kapitoly 2.3 sestavil matici A a vektor pravých stran. Dalším krokem bylo již rozdělení úlohy do podoblastí, jejich počet pro náš experiment bude 4. Kroky pro rozdělení vezmeme tyto:

$$
H_{1,2} = 5 \qquad \Delta T_{1,2} = 10
$$

Tím získám příslušné indexové množiny *I*1*, I*2*, I*3*, I*4*, I<sup>S</sup>* a můžu přeuspořádat matici A a vektor pravých stran podle kapitoly 3.1. Struktura přeuspořádané matice je zobrazena na obrázku 7.

<span id="page-30-1"></span>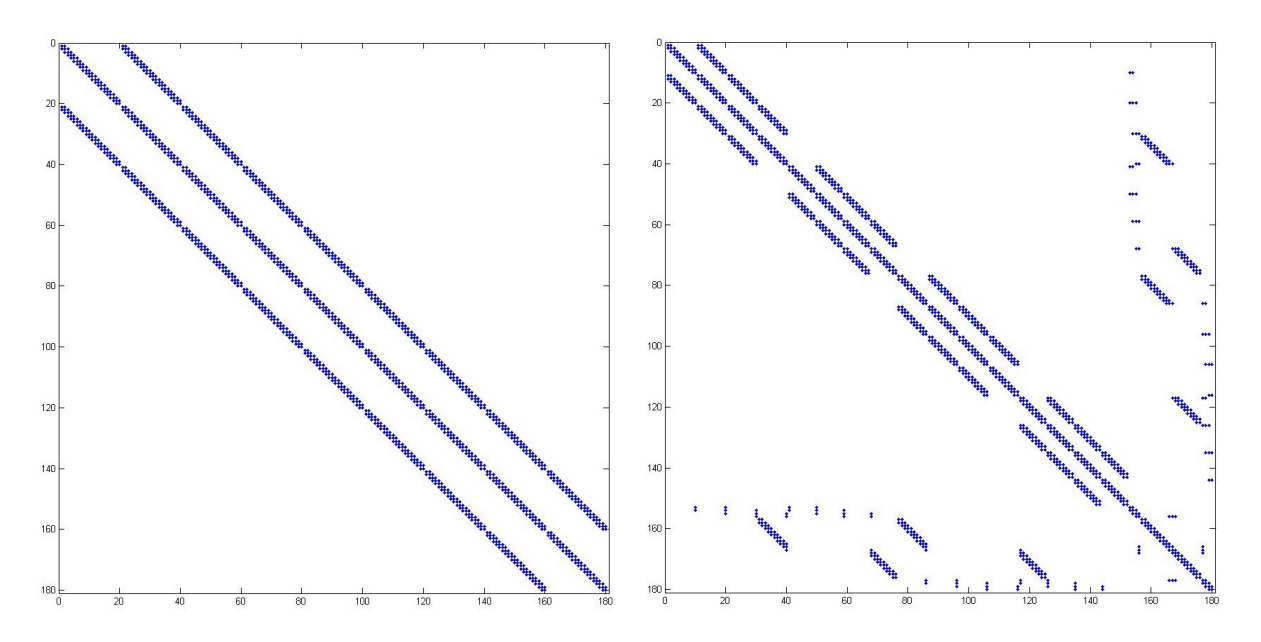

Obrázek 9: Struktura matice A v levo, v pravo struktura přeuspořádané matice

Nyní již jen zbývá spočítat výsledný vektor *uSD* podle 3.2 a porovnat jej s vektorem *uMKP* . Ukažme si rozdíl mezi těmito dvěma řešeními pomocí vektorové normy:

$$
||u_{SD} - u_{MKP}|| = 3.9993 \times 10^{-15}.
$$

Rozdíl je tedy zanedbatelný, neboť se pohybuje přibližně na úrovni přesnosti s jakou zpracováváme čísla v počítači.

### <span id="page-31-0"></span>**6 Závěr**

V této práci jsem se zabýval řešením jednodimenzionální nestacionární úlohy vedení tepla v časo-prostorové doméně pomocí numerického řešení založeného na MKP, které vedlo na soustavy lineárních rovnic. Dále jsem navrhl jak lze řešení získaných soustav lineárních rovnic paralelizovat. Zjistil jsem, že MKP řešení konverguje kvadraticky. To potvrdilo předpoklad, že konvergenci aproximace řešení užitím MKP lze odhadnout konvergencí bilineární intepolace. Také konvergence derivací byla dle očekávaní lineární.

Upozornil jsem na slábé místo mého návrhu paralelizace, které by při budoucí paralelní implemntaci úlohy mělo být lépe promyšleno.

## <span id="page-32-0"></span>**7 Literatura**

[1] M. Neumüller, *Space-Time Methods: Fast Solvers and Applications.* Dissertation, Graz University of Technology, June 2013.

[2] O. Steinbach: *Space-time finite element methods for parabolic problems.* Comput. Meth. Appl. Math. 15 (2015) 551-566.

[3] VEIT, Alexander; MERTA, Michal; ZAPLETAL, Jan; LUKÁŠ, Dalibor. *Efficient solution of time-domain boundary integral equations arising in sound-hard scattering*, 24 Mar 2015 arXiv:1503.07221 [math.NA]

[4] Blaheta Radim, *Matematické modelování a metoda konečných prvků*, VŠB-TU Ostrava, 2011.

## <span id="page-33-0"></span>**8 Přílohy**

Zdrojové kódy vytvořené v praktické části této bakalářské práce jsou přiloženy na DVD+R v kapse desek.